## Welcome to today's meeting

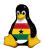

OCC Free Software

> Joachim Breitner

Prelude

Recapitulation Geek Points

Software Hello World

ree Softwar Why? What? Examples Geek Points

GET /OCC-2.pdf HTTP/1.0

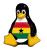

## Obroni Computer Club - Free Software

Joachim Breitner

SOS Hermann Gmeiner International College

August 29<sup>th</sup> 2006

#### OCC Free Software

Joachim Breitner

Prelude

Recapitulation Geek Points

Hello World Step for Step

Free Softwar Why? What? Examples Geek Points

## Today's topics

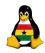

- Prelude
  - Review of the last meeting
  - Geek Points
- 2 How software is made
  - Hello to the World
  - The Steps of Programming
- What is Free Software
  - Why do we need Free Software
  - What exactly is it now?
  - Examples of Free Software
  - Things to find out...

#### OCC Free Software

Joachim Breitner

Prelude

Recapitulation Geek Points

Software
Hello World
Step for Step

Free Softwar Why? What? Examples Geek Points

### Prelude

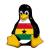

- Prelude
  - Review of the last meeting
  - Geek Points
- 2 How software is made
  - Hello to the World
  - The Steps of Programming
- 3 What is Free Software
  - Why do we need Free Software
  - What exactly is it now?
  - Examples of Free Software
  - Things to find out...

#### OCC Free Software

Joachim Breitner

#### Prelude

Recapitulation Geek Points

Software Hello World

Hello World Step for Step

Why?
What?
Examples
Geek Points

## Do you still remember?

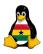

OCC Free Software

> Joachim Breitner

Prelude

Recapitulation Geek Points

Software Hello World Step for Step

> Free Softwar Why? What? Examples

Last week, we talked about blogs and wikis. We have our own, the addresses are http://occ.soshgic.edu.gh/blog/ and http://occ.soshgic.edu.gh/wiki/.

Everybody can use the wiki, and you have got a password for the blog from me.

We also agreed on the "Jargon List", a dictionary that we want to create.

### Motivational fuel

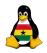

### Another suggestion:

#### Club Internal Competition

Every member can collect "Geek Points" for geeky stuff, like:

- Interesting blog entries
- Wiki contributions
- Programming competitions (maybe)
- Other projects

At the end of the schoolyear, or the semester, or maybe a few times in between, we will see the standings and you might win some stuff.

#### OCC Free Software

Joachim Breitner

Recapitulation
Geek Points

Software Hello World

Step for Step Free Softwar Why?

Why? What? Examples Geek Points

## A way to make points...

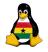

OCC Free Software

Joachim Breitner

Prelude

Recapitulation Geek Points

Software Hello World

Hello World Step for Step

Free Software Why? What? Examples Geek Points

(skip if suggestion was not accepted)

### A way to make points...

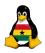

I will keep track of the points on the wiki. Any changes by you will simply be reverted. . .

OCC Free Software

> Joachim Breitner

Prelude

Recapitulation Geek Points

Software Hello World

Free Softwar Why? What? Examples Geek Points

### A way to make points...

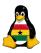

I will keep track of the points on the wiki. Any changes by you will simply be reverted...

One good way of making points is being the first to fulfill this task:

### The Greeting Challenge

At the beginning and the end of each meeting's slides are some technical expressions. Find out what they mean and where they come from (what product, what fileformat, what language, what protocol, whose quote), put this information on a page on the wiki, telling your fellow members about it.

#### OCC Free Software

Joachim Breitner

Recapitulation
Geek Points

Software

Hello World Step for Step

Free Software
Why?
What?
Examples
Geek Points

### How software is made

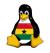

- Prelude
  - Review of the last meeting
  - Geek Points
- 2 How software is made
  - Hello to the World
  - The Steps of Programming
- What is Free Software
  - Why do we need Free Software
  - What exactly is it now?
  - Examples of Free Software
  - Things to find out...

#### OCC Free Software

Joachim Breitner

Prelude Recapitulation

Recapitulation Geek Points

#### Software Hello World

Hello World Step for Step

Free Softwar
Why?
What?
Examples
Geek Points

### Demonstration

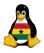

#### You will see now how I

- Enter the source code for a "Hello World" program in Python
- Run the program
- Fix a bug ("Club" instead of "World")

May be repeated in Perl, C, Haskell.

#### OCC Free Software

Joachim Breitner

Prelude Recapitulation

Software

Hello World

Free Softwar Why? What? Examples

### Demonstration

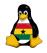

#### You will see now how I

- Enter the source code for a "Hello World" program in Python
- Run the program
- Fix a bug ("Club" instead of "World")

May be repeated in Perl, C, Haskell.

### The "Hello World" Program

This is a common term among programmers, as the first thing you usually learn to write in a new language is the trivial Program, that just outputs a greeting to the world.

#### OCC Free Software

Joachim Breitner

Prelude

Recapitulation Geek Points

Hello World

Step for Step

Free Software
Why?
What?
Examples
Geek Points

## The Programming Cycle

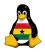

#### OCC Free Software

Joachim Breitner

relude

Recapitulation Geek Points

Software Hello World

Hello World Step for Step

Why?
What?
Examples
Geek Points

- Mental pre-work: Idea, planning (or not)
- Write code
- Compile code
- Test code
- If not ok, fix bug and go to step 3
- Write more code (e.g. more features), go to step 3

As you can see, a program is never finished (besides by losing interest).

## The very first computer bug

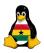

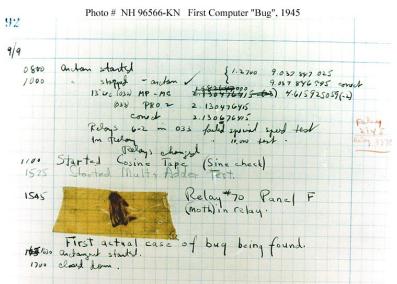

OCC Free Software

Joachim Breitner

Prelude

Recapitulation Geek Points

Software Hello World Step for Step

Free Software Why? What? Examples

## Ok, not really:

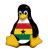

It has been just so in all of my inventions. The first step is an intuition, and comes with a burst, then difficulties arise—this thing gives out and [it is] then that "Bugs"—as such little faults and difficulties are called—show themselves and months of intense watching, study and labor are requisite before commercial success or failure is certainly reached.

Source: Edison to Puskas, 13 November 1878, Edison papers, Edison National Laboratory, U.S. National Park Service, West Orange, N.J., cited in Thomas P. Hughes, American Genesis: A History of the American Genius for Invention, Penguin Books, 1989, on page 75.

#### OCC Free Software

Joachim Breitner

Prelude Recapitulation Geek Points

Software Hello World Step for Step

Free Software
Why?
What?
Examples
Geek Points

## More than just coding

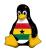

#### OCC Free Software

Joachim Breitner

Prelude Recapitulation

Software

Hello World Step for Step

Free Softwa Why? What? Examples

Besides just writing the program, there is more to be done:

- Documentation
  - Comments in the Code
  - User documentation
  - Technical documentation
- Packaging, i.e. making an installer
- Bug tracking
- User support
- Translation
- Teamwork

### What is Free Software

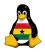

- Prelude
  - Review of the last meeting
  - Geek Points
- 2 How software is made
  - Hello to the World
  - The Steps of Programming
- What is Free Software
  - Why do we need Free Software
  - What exactly is it now?
  - Examples of Free Software
  - Things to find out...

#### OCC Free Software

Joachim Breitner

Prelude

Recapitulation Geek Points

Software
Hello World

Free Software Why? What?

## Why care about software?

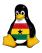

OCC Free Software

> Joachim Breitner

Prelude Recapitulation Geek Points

Software Hello World Step for Step

Why?
What?
Examples
Geek Points

In today's world, the use of computers has become a "culture technology" like reading and writing. The problem with computers is, that they are in practice limited to what the software on them does.

He who controls the software, controls the culture.

Therefore, it is important for open societies, democracies and responsible persons to not lose control over the software.

## So what's wrong with the current software.

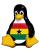

The predominant kind of Software nowadays is *proprietary* software. This means:

- You pay for the right to use it on one computer.
- You have no right to pass it on.
- You have no right to adjust it to your needs more than the designated options allow.
- You have no right to make it work with other soft- and hardware, unless intended by the manufacturers.
- You have no right to learn about its inner workings.
- The manufacturer will only care about your problems as long as you are an effective market.
- ullet You don't know what else it's doing. ( $\rightarrow$  Privacy!)

Ugly, isn't it?

#### OCC Free Software

Joachim Breitner

Prelude Recapitulation

Software
Hello World

Why?
What?
Examples

## A kitchen analogy

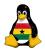

You buy a new frying pan. You find a nice one, and it even comes with a cookbook! (That made then pan more expensive, but you don't know that.) At home, you unpack it, and it has a label "by opening this cookbook, you agree to the included EULA". This text tells you that you can use these recipes only with this pan. Unless you register, the recipes can only be used for 30 days. You may not adjust the recipes to your tastes or even medical requirements. Problems get only fixed once a month, until then you have to eat too salty or burned food. Some of the ingredients are strange, but you are not allowed to find out if they are healthy or not.

So one day you have friends over. They really like your cooking and ask for the recipe. Too bad: You can't share them, and if you do, you'll be prosecuted.

OCC Free Software

> Joachim Breitner

Prelude

Recapitulation

Geek Points

Software Hello World Step for Step

Why?
What?
Examples
Geek Points

### Free Software to our rescue!

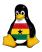

With Free Software, all that is different, as Free Software guarantees the following four freedoms:

- Freedom 0 The freedom to run the program for any purpose.
- Freedom 1 The freedom to study and modify the program.
- Freedom 2 The freedom to copy the program so you can help your neighbor.
- Freedom 3 The freedom to improve the program, and release your improvements to the public, so that the whole community benefits.

Think of 'free' here as in 'free speech', not as in 'free beer'.

#### OCC Free Software

Joachim Breitner

Prelude Recapitulation

Software
Hello World

Free Software Why?
What?
Examples

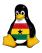

I don't like something about the program.
 Example: The toolbar takes away too much screen estate.

OCC Free Software

> Joachim Breitner

Recapitulation Geek Points

Software Hello World Step for Step

Why?
What?
Examples
Geek Points

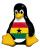

I don't like something about the program.
 Example: The toolbar takes away too much screen estate.

A feature is missing in the program.
 Example: My IM should flash my ThinkLight.

#### OCC Free Software

Joachim Breitner

Prelude Recapitulation Geek Points

Software Hello World Step for Step

Why?
What?
Examples
Geek Points

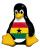

I don't like something about the program.
 Example: The toolbar takes away too much screen estate.

A feature is missing in the program.
 Example: My IM should flash my ThinkLight.

I don't trust the program.
 Example: Is my e-mail encryption really safe?

OCC Free Software

> Joachim Breitner

Prelude Recapitulation Geek Points

Software
Hello World
Step for Step

Free Softwar Why? What? Examples Geek Points

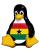

• I don't like something about the program.

Example: The toolbar takes away too much screen estate.

A feature is missing in the program.

Example: My IM should flash my ThinkLight.

• I don't trust the program.

Example: Is my e-mail encryption really safe?

I want to know how it works.

Example: What algorithm is behind this cool screen saver.

0Free Software

> Joachim Breitner

What?

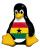

I don't like something about the program.

The traditional desired and the program.

The program is a second of the program is a second of the program.

Example: The toolbar takes away too much screen estate.

A feature is missing in the program.
 Example: My IM should flash my ThinkLight.

• I don't trust the program.

Example: Is my e-mail encryption really safe?

I want to know how it works.

Example: What algorithm is behind this cool screen saver.

• I need my money somewhere else.

Example: Free Software is usually free of cost.

#### OCC Free Software

Joachim Breitner

Prelude Recapitulation

Software Hello World

Hello World Step for Step

Why?
What?
Examples
Geek Points

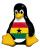

• I don't like something about the program.

Example: The toolbar takes away too much screen estate.

A feature is missing in the program.
 Example: My IM should flash my ThinkLight.

I don't trust the program.
 Example: Is my e-mail encryption really safe?

I want to know how it works.
 Example: What algorithm is behind this cool screen saver.

I need my money somewhere else.
 Example: Free Software is usually free of cost.

My friends should use that, too.
 Example: I just copy it to them.

#### OCC Free Software

Joachim Breitner

Prelude Recapitulation Geek Points

Software Hello World Step for Step

Why?
What?
Examples
Geek Points

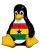

• I don't like something about the program.

Example: The toolbar takes away too much screen estate.

A feature is missing in the program.

Example: My IM should flash my ThinkLight.

• I don't trust the program.

Example: Is my e-mail encryption really safe?

I want to know how it works.

Example: What algorithm is behind this cool screen saver.

• I need my money somewhere else.

Example: Free Software is usually free of cost.

• My friends should use that, too.

Example: I just copy it to them.

I want to have a choice.

Example: KDE/GNOME, vim/EMACS, Linux/BSD...

OCC Free Software

> Joachim Breitner

relude

Recapitulation Geek Points

Software Hello World

Free Software Why?

What? Examples Geek Points

### And who does all that?

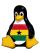

Free Software is mainly created by geeks like you and me in their free time. But there are also companies involved, small ones as well as large ones as IBM and HP.

You can also make money with Free Software. As a student, you can apply for one of Google's "Summer of Code" scholarship. As a company, you can make money by supporting Linux. The company "Red Hat" went to the stock market with \$84.000.000 and in the first four months multipiled it's value twenty-fold.

And then there are millions of users who contribute by sending bug reports, by making feature requests and by being the motiviation for the programmer.

#### OCC Free Software

Joachim Breitner

Prelude Recapitulation Geek Points

Software Hello World Step for Step

Free Softward Why? What? Examples Geek Points

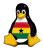

- Programs that run both on Linux and on Windows.
  - Firefox, the better web browser
  - Thunderbird, the safer e-mail client
  - OpenOffice, the office suite
  - Gaim, the multi protocol instant messenger

#### OCC Free Software

Joachim Breitner

relude

Recapitulation Geek Points

Software Hello World Step for Step

Why?
What?
Examples
Good Points

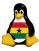

- Programs that run both on Linux and on Windows.
  - Firefox, the better web browser
  - Thunderbird, the safer e-mail client
  - OpenOffice, the office suite
  - Gaim, the multi protocol instant messenger
- Notable programs on Linux (There are many many more...)
  - GIMP, the full features image manipulation program
  - LaTeX, the professional text setting program (see this)
  - Various desktop environments (GNOME, KDE and more)
  - Powerful text editors like vim and EMACS

#### OCC Free Software

Joachim Breitner

Prelude Recapitulation

Software Hello World

Why?
What?
Examples

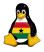

- Programs that run both on Linux and on Windows.
  - Firefox, the better web browser
  - Thunderbird, the safer e-mail client
  - OpenOffice, the office suite
  - Gaim, the multi protocol instant messenger
- Notable programs on Linux (There are many many more...)
  - GIMP, the full features image manipulation program
  - LaTeX, the professional text setting program (see this)
  - Various desktop environments (GNOME, KDE and more)
  - Powerful text editors like vim and EMACS
- Lots of programs for servers

(The apache web server, other servers, routers, firewalls, our blog and wiki and similar software)

#### OCC Free Software

Joachim Breitner

Recapitulation

Software Hello World

Free Softwal Why? What? Examples

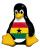

- Programs that run both on Linux and on Windows.
  - Firefox, the better web browser
  - Thunderbird, the safer e-mail client
  - OpenOffice, the office suite
  - Gaim, the multi protocol instant messenger
- Notable programs on Linux (There are many many more...)
  - GIMP, the full features image manipulation program
  - LaTeX, the professional text setting program (see this)
  - Various desktop environments (GNOME, KDE and more)
  - Powerful text editors like vim and EMACS
- Lots of programs for servers
   (The apache web server, other servers, routers, firewalls, our blog and wiki and similar software)
- Lots and lots of small and big games

#### OCC Free Software

Joachim Breitner

Prelude Recapitulation

Software
Hello World

Why?
What?
Examples

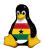

- Programs that run both on Linux and on Windows.
  - Firefox, the better web browser
  - Thunderbird, the safer e-mail client
  - OpenOffice, the office suite
  - Gaim, the multi protocol instant messenger
- Notable programs on Linux (There are many many more...)
  - GIMP, the full features image manipulation program
  - LaTeX, the professional text setting program (see this)
  - Various desktop environments (GNOME, KDE and more)
  - Powerful text editors like vim and EMACS
- Lots of programs for servers
   (The apache web server, other servers, routers, firewalls, our blog and wiki and similar software)
- Lots and lots of small and big games
- And of course Linux, the Unix like operating system that is stable, flexible, customizable and free!

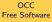

Joachim Breitner

relude

Recapitulation Geek Points

Software Hello World Step for Step

Why?
What?
Examples

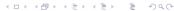

### A time to make points

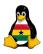

0Free Software

Joachim Breitner

Geek Points

Here are a few questions you can try to find out. If you put an answer on the wiki, you get geek points!

- Who or what is rms?
- What does GNU and HURD stand for?
- What is a "distribution" in this context?
- And of course: What does the stuff on the first and last slide mean?

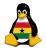

# Any Questions?

#### OCC Free Software

Joachim Breitner

Recapitulation Geek Points

Software Hello World Step for Step

Free Softwa Why? What? Examples Geek Points

## Good bye 'till next time

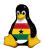

OCC Free Software

Joachim Breitner

Prelude
Recapitulation

Software Hello World Step for Step

Free Softwar Why? What? Examples Geek Points

```
HTTP/1.1 200 OK Content-Type: text/html
```